# 1 Business Logic

## Spring and EJB

- both technologies provide enterprise container with DI and transactions,
- EJB is a part of Java EE stack, it is a standard, supportin high-availability, clustering.
- Spring is a feature-rich alternative to EJB with many extensions cf. EJB, e.g. @Configurable
- A comparison is at https://zeroturnaround.com/rebellabs/spring-and-java-ee-head-to-head

## Spring and Java EE

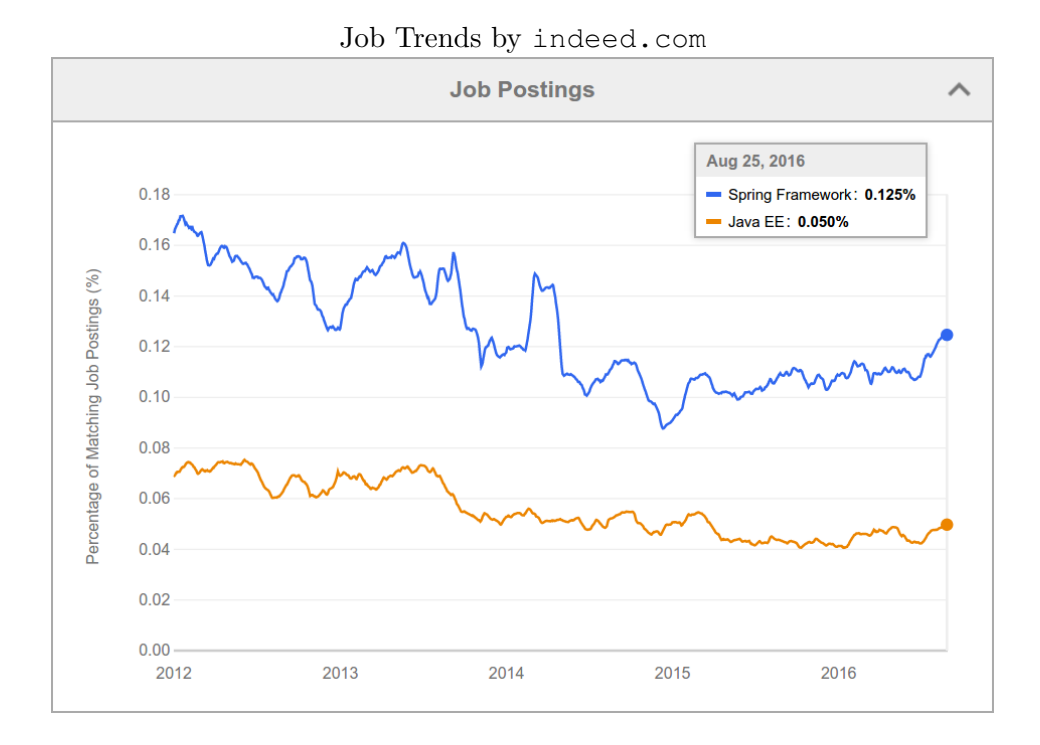

## Spring Framework Highlights

pros

Dependency Injection

Convention over Configuration

Many Components for desktop/web/enterprise application development

Modular , i.e. individual Spring components can be used and combined with other frameworks

Open-Source, POJO-Based

cons

Not part of the Java EE stack

#### Examples

Examples from this lecture can be found at https://gitlab.fel.cvut.cz/ear/spring-example. Each commit contains an example, see commit logs.

# 2 Dependency Injection

#### Dependency Injection Motivation

```
package cz.cvut.kbss.ear.spring_example;
import ...
public class SchoolInformationSystem {
 private CourseRepository repository
  = new InMemoryCourseRepository();
 public static void main(String[] args) {
   SchoolInformationSystem main = new SchoolInformationSystem();
   System.out.println(main.repository.getName());
 }
}
```
The client code (SchoolInformationSystem) itself decides which repository implementation to use

- change in **implementation** requires *client code* change.
- change in **configuration** requires *client code* change.

### DI using XML

SchoolInformationSystem.java

```
package cz.cvut.kbss.ear.spring_example;
import ...
public class SchoolInformationSystem {
 private CourseRepository repository;
 public static void main(String[] args) {
   final String C
   = "classpath*:application-config.xml";
final ApplicationContext ac
   = new ClassPathXmlApplicationContext(C);
SchoolInformationSystem s = ac.getBean(
     SchoolInformationSystem.class
   );
   System.out.println(s.repository.getName());
  }
}
```
CourseRepository.java

```
package cz.cvut.kbss.ear.spring_example;
public interface CourseRepository {
 public String getName() { return name; }
}
```
InMemoryCourseRepository.java

```
package cz.cvut.kbss.ear.spring_example;
import ...
public class InMemoryCourseRepository implements CourseRepository {
 public String getName() { return "In-memory course repository"; }
}
```
application-config.xml

```
<?xml version="1.0" encoding="UTF-8"?>
<beans ...>
 <bean
  id="SchoolInformationSystem"
   class="cz.cvut.kbss.ear.
spring_example.SchoolInformationSystem"
  scope="singleton">
    <property name="repository" ref="CourseRepository"/>
 </bean>
 <bean id="CourseRepository" class="cz.cvut.kbss.ear.
 spring_example.InMemoryCourseRepository">
</bean>
</beans>
```
## Dependency Injection (DI) and Inversion of Control (IoC)

## Dependency Injection

The application lifecycle is controlled by the container which is responsible for delivering correct implementation of the given bean

#### Inversion of Control

The programmed application is a "library" for the generic framework that controls the application lifecycle.

## Hollywood Principle

Don't call us, we'll call you.

#### DI using Annotations

SchoolInformationSystem.java

```
package cz.cvut.kbss.ear.spring_example;
import ...
@Component
       class SchoolInformationSystem {
 @Autowired
 private CourseRepository repository;
 public static void main(String[] args) {
   final String C
    = "classpath*:application-config.xml";
   final ApplicationContext ac
   = new ClassPathXmlApplicationContext(C);
SchoolInformationSystem s = ac.getBean(
    SchoolInformationSystem.class
   );
   System.out.println(s.repository.getName());
 }
}
```
CourseRepository.java

```
package cz.cvut.kbss.ear.spring_example;
public interface CourseRepository {
 public String getName() { return name; }
}
```
InMemoryCourseRepository.java

```
package cz.cvut.kbss.ear.spring_example;
import ...
@Component
public class InMemoryCourseRepository implements CourseRepository {
public String getName() { return "In-memory course repository"; }
}
```
application-config.xml

```
<?xml version="1.0" encoding="UTF-8"?>
\overline{\text{<beam}} ... >
 <context:annotation-config/>
 <context:component-scan base-package
   ="cz.cvut.kbss.ear.spring_example"/>
</beans>
```
## DI with JSR 330 annotations and bean disambiguation

## JSR 330: Dependency Injection for Java

is a part of Java EE Web Profile. Spring supports JSR 330 annotations.

SchoolInformationSystem.java

```
package cz.cvut.kbss.ear.spring_example;
import ...
@Named
 public class SchoolInformationSystem {
 @Inject
 private CourseRepository repository;
  ...
}
```
CourseRepository.java

```
package cz.cvut.kbss.ear.spring_example;
public interface CourseRepository {
public String getName() { return name; }
}
```
InMemoryCourseRepository.java

```
package cz.cvut.kbss.ear.spring_example;
import ...
@Named
 public class InMemoryCourseRepository implements CourseRepository {
 public String getName() { return "In-memory course repository"; }
}
```
AnotherInMemoryCourseRepository.java

package cz.cvut.kbss.ear.spring\_example; import ...

#### **@Named("repository")**

}

public class AnotherInMemoryCourseRepository implements CourseRepository { public String getName() { return "Another In-memory course repository"; }

## Related Dependency Technologies

## Dependency Injection for Java (JSR 330)

- dependency mechanism
- (partially) implemented in Spring
- ∈ Java EE Web Profile

## Context Dependency Injection (CDI) (JSR 299)

- definition of bean scopes
- not implemented in Spring
- ∈ Java EE Web Profile

### Spring Bean Scopes

singleton a single bean instance per Spring IoC container

prototype a new bean instance each time when requested

request a single bean instance per HTTP request

session a single bean instance per HTTP session

globalSession a single bean instance per global HTTP session

#### global HTTP session

A session shared accross multiple portlets in a portlet application.

Spring allows custom scope definition (e.g. JSF 2 Flash scope)

## Spring Bean Scopes – Prototype

SchoolInformationSystem.java

```
package cz.cvut.kbss.ear.spring_example;
import ...
@Component
@Scope("singleton")
public class SchoolInformationSystem {
@Autowired
 private CourseRepository repository;
 @Autowired
 private CourseRepository secondRepository;
 ...
 public static void main(String[] args) {
   ...
// injected SchoolInformationSystem s;
System.out.println(
    s.repository == s.secondRepository
   );
 }
}
```
CourseRepository.java

```
package cz.cvut.kbss.ear.spring_example;
public interface CourseRepository {
public String getName() { return name; }
}
```
AnotherInMemoryCourseRepository.java

package cz.cvut.kbss.ear.spring\_example; import ...

#### **@Component("repository")**

**@Scope("prototype")** public class AnotherInMemoryCourseRepository implements CourseRepository { public String getName() { return "Another In-memory course repository"; } }

prints "false"

#### Spring Bean Scopes – Singleton SchoolInformationSystem.java

```
package cz.cvut.kbss.ear.spring_example;
import ...
@Component
@Scope("singleton")
public class SchoolInformationSystem {
@Autowired
 private CourseRepository repository;
 @Autowired
 private CourseRepository secondRepository;
 ...
 public static void main(String[] args) {
   ...
// injected SchoolInformationSystem s;
   System.out.println(
    s.repository == s.secondRepository
  );
 }
}
```
#### CourseRepository.java

```
package cz.cvut.kbss.ear.spring_example;
public interface CourseRepository {
public String getName() { return name; }
}
```
AnotherInMemoryCourseRepository.java

```
package cz.cvut.kbss.ear.spring_example;
import ...
@Component("repository")
@Scope("singleton")
public class AnotherInMemoryCourseRepository implements CourseRepository {
public String getName() { return "Another In-memory course repository"; }
```
prints "true"

}

### Dependency management for non-Spring objects

- sometimes Spring cannot manage bean lifecycle, but needs to inject into it
	- objects of other frameworks need not be ready for being managed by Spring
	- JPA entities based on OO paradigm, objects should encapsulate both state and operations
- annotation @Configurable denotes classes, objects of which are not managed by Spring, yet can inject Spring-managed objects
	- byte-code instrumentation (aspect weaving)
		- ∗ Load-Time weaving (java agent)
		- ∗ Compile-time weaving (aspect compiler)

### **@Configurable** – Example

```
@Configurable(preConstruction=true)
@Entity
public class User {
 @Column(length=40, nullable=false)
 private String password;
 @Column(length=40, nullable=false)
 private String salt;
 @Autowired
 private transient HashProvider provider;
 ...
 public void setPassword(String password) {
  this.password = provider.computeHash(
  password + salt + ''/* long string */");
 }
}
```
# 3 Spring Container Features

## **Transactions**

```
public interface UserService {
@Transactional(readOnly=true)
 public List<UserDTO> getAllUsers();
@Transactional
  public UserDTO saveUser(UserDTO user, String
password);
@Transactional(readOnly=true)
public UserDTO getUserByUserName(String name);
@Transactional
public void deleteUser(Long id);
...
}
```

```
<!-- from the file 'context.xml' -->
<?xml version="1.0" encoding="UTF-8"?>
<beans ...>
   <bean id="userService" class="....UserService"/>
    <tx:annotation-driven transaction-manager="txManager"/>
    <bean id="txManager" class="org.springframework.jdbc.
datasource.DataSourceTransactionManager">
       <!-- (this dependency is defined somewhere else) -->
```

```
<property name="dataSource" ref="dataSource"/>
  \epsilon/bean
</beans>
```
- transactions configurable through XML/annotations
- global/local transactions
- wraps multiple transaction APIs JDBC, JTA, JPA, ...

## Transaction Flow

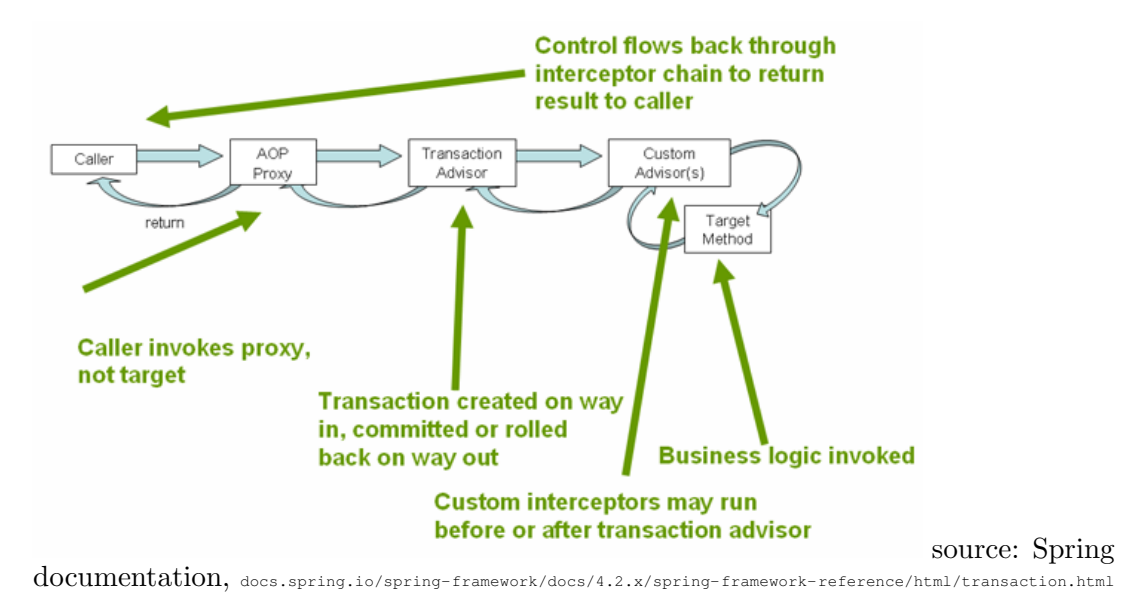

- 1. use standard JPA configuration through persistence.xml and load it by Spring
	- reuse of existing configuration
	- two XML configuration types
- 2. configure JPA using Spring
	- one type of XML configuration
	- one more dependency on Spring ...

## JPA Configuration

Spring and Persistence

```
<bean id="entityManagerFactory"
    class="org.springframework.orm.jpa.
           LocalContainerEntityManagerFactoryBean">
 <property name="dataSource" ref="dataSource"/>
```

```
<property name="jpaVendorAdapter">
  <bean class="org.springframework.orm.jpa.vendor.
             HibernateJpaVendorAdapter">
   <property name="databasePlatform" value="${jpa.platform}"/>
    <property name="generateDdl" value="true"/>
    <property name="showSql" value="true"/>
  </bean>
 </property>
 <property name="packagesToScan" value="cz.xy" />
</bean>
```
## **Security**

```
@Transactional(propagation=Propagation.REQUIRED)
public interface UserService {
@Secured("ROLE_ADMIN")
public UserDTO save(UserDTO userDTO, String password,
                    Boolean isAdmin, Boolean isEditor);
@Secured("ROLE_ADMIN")
public void removeById(Long id);
...
}
```
• Method Access using Annotations

# 4 Spring Modules

Spring Landscape

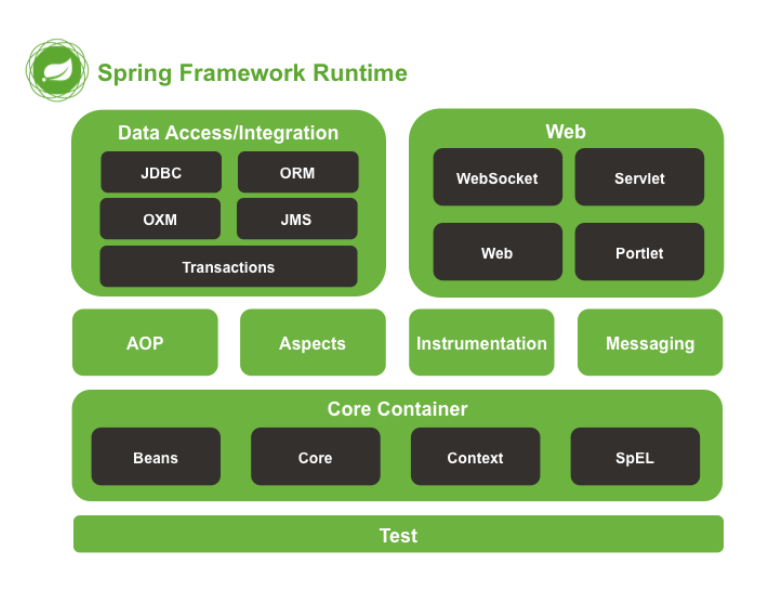

## source: Spring

documentation, docs.spring.io/spring/docs/current/spring-framework-reference/html/overview.html

## Selected Spring Modules

Spring Core framework core

Spring ORM JPA integration and ORM

Spring MVC MVC web framework

Spring Test testing support

Spring Security application security support

Spring Social social setwork support

Spring Integration System Integration (Enterprise Integration Patterns)

## Resources

- SpringSource http://www.springsource.org
- Spring Framework Documentation http://static.springsource.org/ spring/docs/4.2.x/spring-framework-reference/html
- Spring (WPA lecture) https://cw.fel.cvut.cz/wiki/\\_media/courses/ a7b39wpa/spring1.pdf